## **Persönlicher Fahrplan**

In der elektronischen Fahrplanauskunft (EFA) können Sie Ihren persönlichen Fahrplan anlegen, um Ihre meistgenutzten Fahrtverbindungen ohne erneute Eingabe von Start- und Zielhaltestelle abfragen zu können.

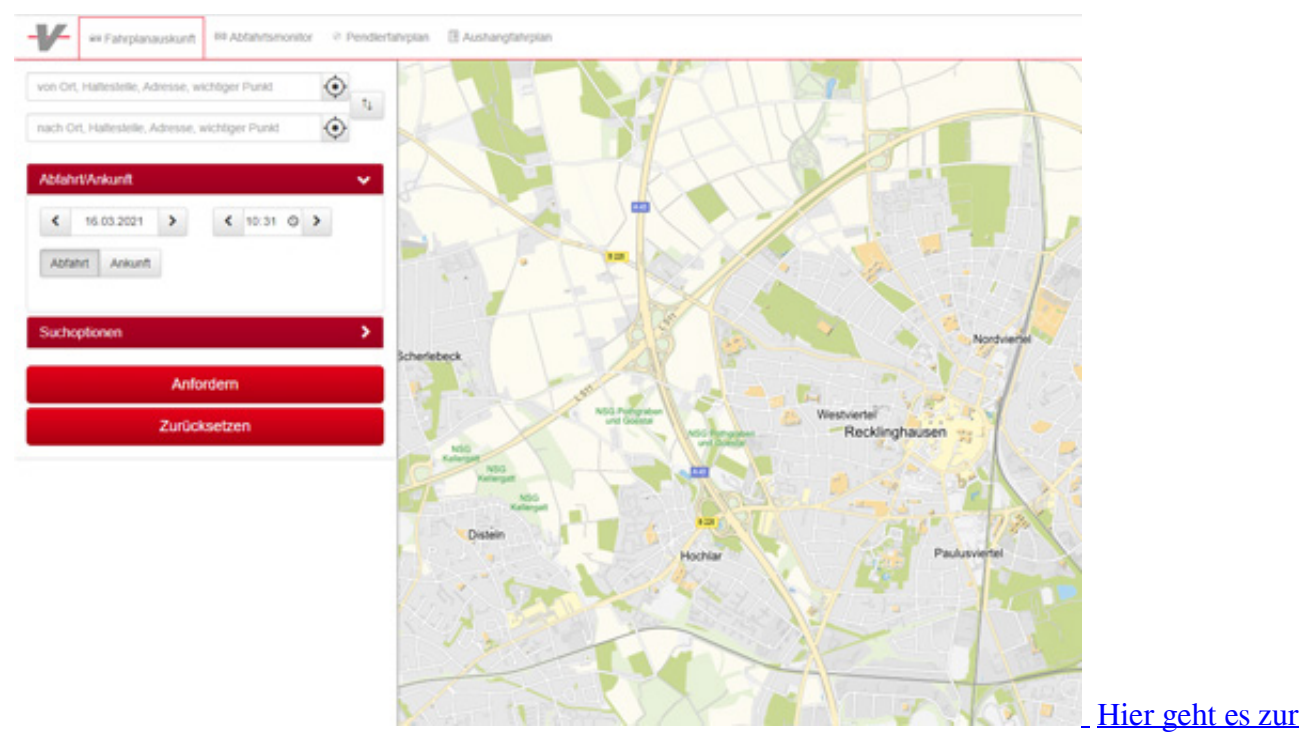

[Fahrplanauskunft \(EFA\)](https://efa.vrr.de/vesstd3/XSLT_TRIP_REQUEST2?&itdLPxx_contractor=ves&language=de)